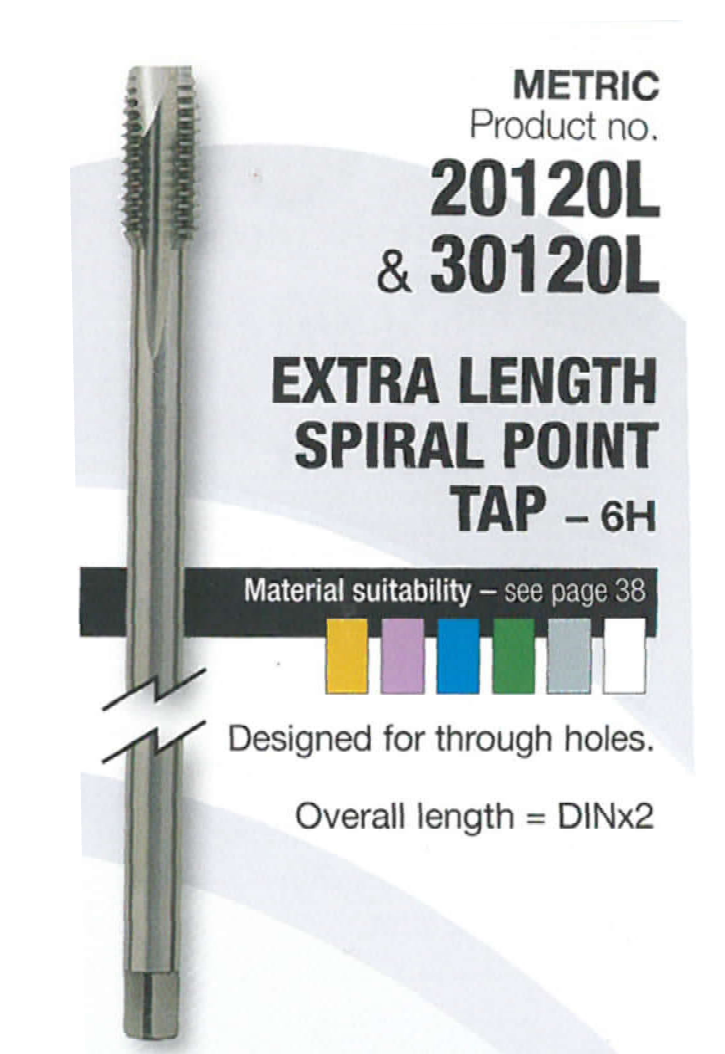

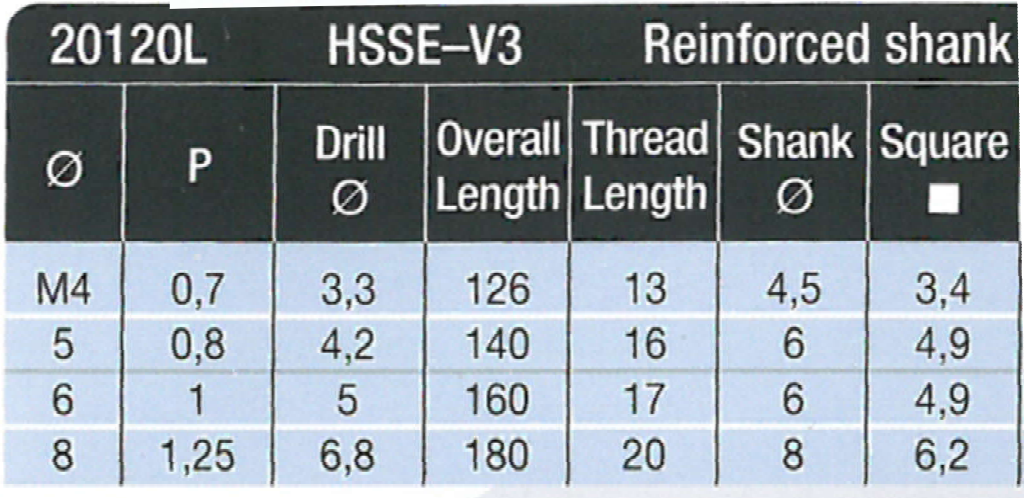

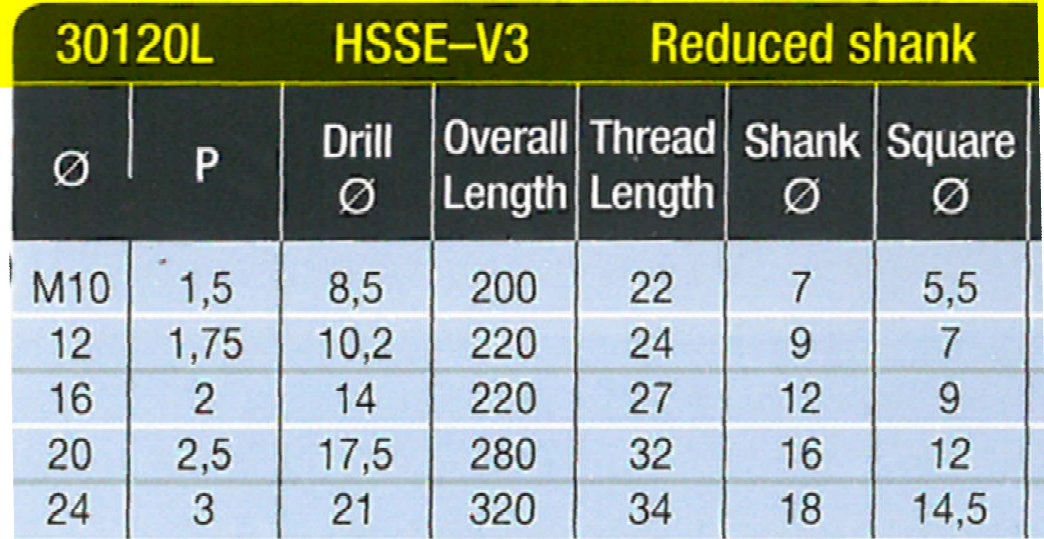

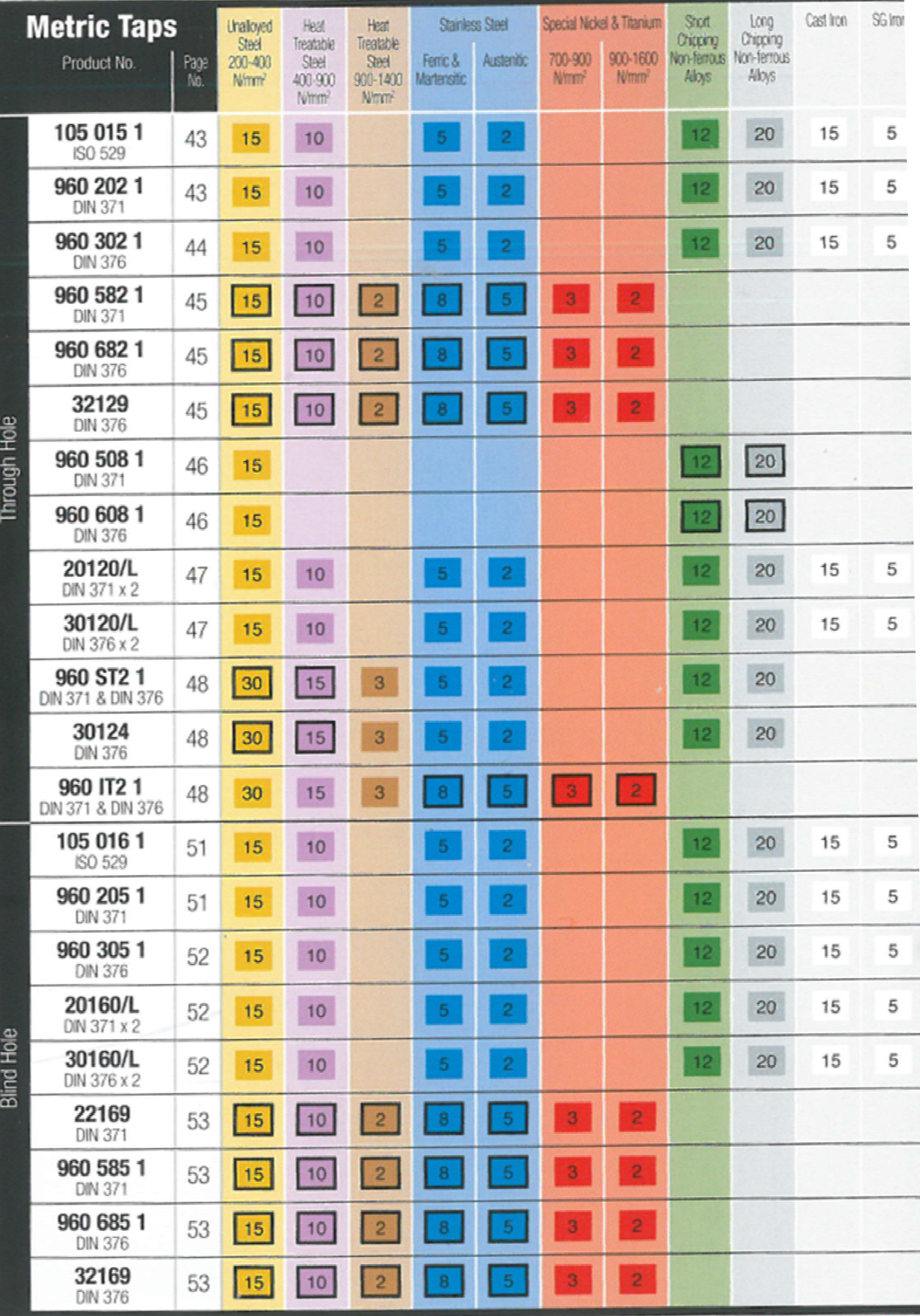

15 10 2 8 5 3 2 < M/min)

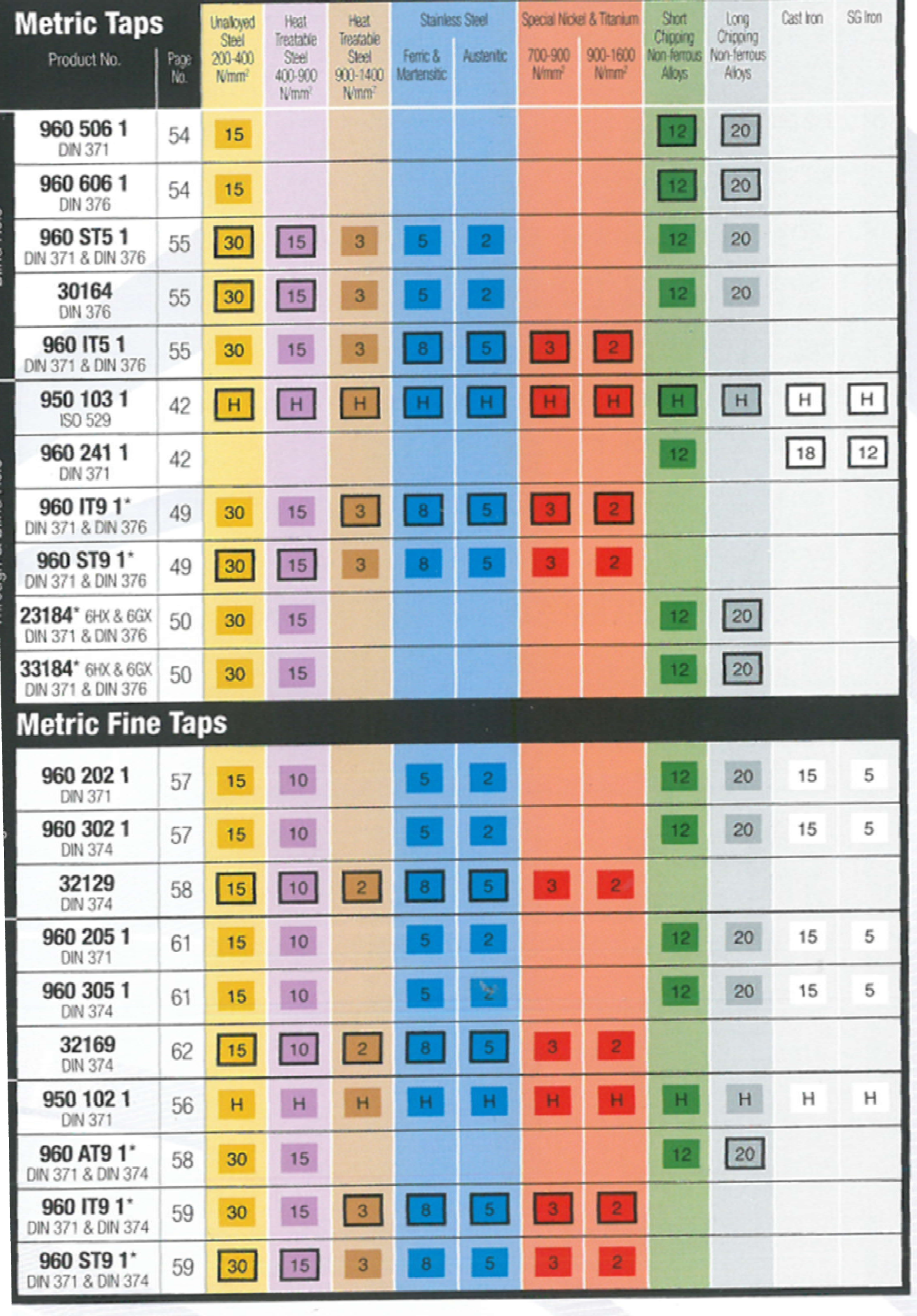

 $= (M/min)$ 

 $\overline{\mathbf{2}}$ 

3

15 10 2 8 5